# M. ZERROUG

# Hommes espace et dépenses : le profil des premières usines de France

Les cahiers de l'analyse des données, tome 14, nº 4 (1989), p. 425-438

<[http://www.numdam.org/item?id=CAD\\_1989\\_\\_14\\_4\\_425\\_0](http://www.numdam.org/item?id=CAD_1989__14_4_425_0)>

© Les cahiers de l'analyse des données, Dunod, 1989, tous droits réservés.

L'accès aux archives de la revue « Les cahiers de l'analyse des données » implique l'accord avec les conditions générales d'utilisation ([http:](http://www.numdam.org/conditions) [//www.numdam.org/conditions](http://www.numdam.org/conditions)). Toute utilisation commerciale ou impression systématique est constitutive d'une infraction pénale. Toute copie ou impression de ce fichier doit contenir la présente mention de copyright.

# **NUMDAM**

*Article numérisé dans le cadre du programme Numérisation de documents anciens mathématiques* <http://www.numdam.org/>

*Les Cahiers de l'Analyse des Données Vol XIV - 1989 -n°4* **-** *pp. 425-438.* 

# **HOMMES ESPACE ET DEPENSES: LE PROFIL DES PREMIÈRES USINES DE FRANCE**

# **[USINES FRANCE]**

**M.** *ZERROUG\** 

### **1 Origine des données; leur élaboration**

# **1.1 Le tableau de base**

Au printemps de 1989, le périodique *L'USINE NOUVELLE* a publié un numéro spécial intitulé *L'atlas des usines 1989,* avec en sous-titre la mention: *1000 établissements industriels répertoriés par groupes par secteurs et par régions.* 

L'idée vient naturellement à l'esprit de constituer à partir de cet *Atlas* un tableau de données propre à être soumis à l'analyse des correspondances et à la classification ascendante hiérarchique. Mais ici, de nombreuses difficultés se présentent. Chacune des plus grandes entreprises a des qualités qui lui sont propres et n'offrent donc pas matière à comparaison statistique. *A fortiori*  trouve-t-on dans chaque secteur des caractères de production que les autres ne connaissent pas. Enfin, dans les puissantes entreprises du secteur de l'armement, beaucoup de données sont tenues secrètes.

Pourtant, pour quelque huit-cents usines, *YAtlas* propose un tableau de *Chiffres clés,* avec trois colonnes, afférentes respectivement aux années 1987, 1988 et 1989. De ces *Chiffres,* il faut éliminer celui de la production exprimée tantôt en valeur, tantôt en nombre d'unités produites; de plus, il ne faut pas songer à constituer un seul individu statistique avec les informations relatives à trois années d'activité d'une même usine; car, dans trop de cas l'on n'a d'informations complètes que pour une ou deux années.

Finalement, on a pu retenir un tableau de base comportant 287 lignes, ou couples (année, usine) provenant de 118 usines différentes, avec 8 colonnes de chiffres, suivies de deux colonnes donnant respectivement l'année (0, 1,2 pour 1987, 1988 et 1989) et un numéro de secteur. Toutes ces informations ont été

**(\*) Étudiant en doctorat d'université.** 

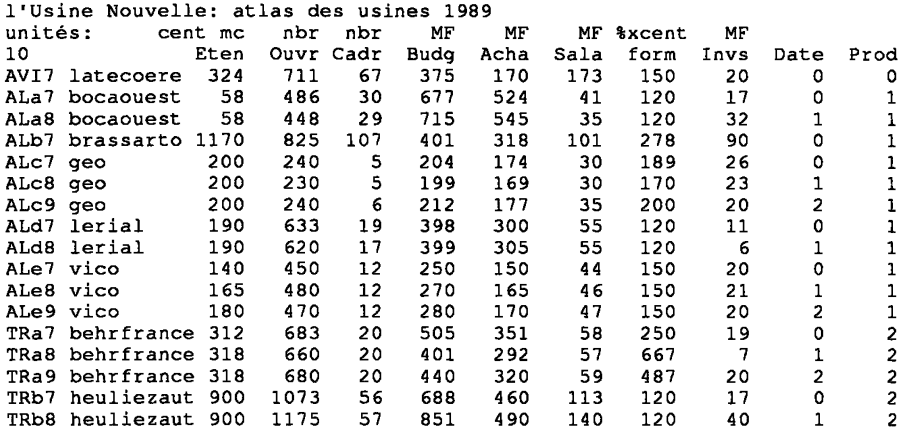

### *Le tableau de base, tel qu'il a été saisi*

ensuite converties en un tableau de rapports aptes à être découpés en classes puis analysés.

Avant d'expliquer les transformations effectuées, il vaut la peine de soumettre d'abord au lecteur les premières lignes du tableau primaire, ainsi qu'un bilan par secteur des données retenues. Après une ligne de titre (terminée par un retour de chariot) le tableau comporte, avant le nombre des colonnes (ici 10) quelques indications qui, ne comportant aucun chiffre, sont considérées par la procédure de lecture comme des commentaires; il s'agit ici des unités utilisées pour exprimer les variables. Suivent le nombre des colonnes et les sigles de celles-ci, dont nous expliquerons le contenu en lisant la première ligne (année, usine).

Nous lisons d'abord le sigle AVI7: il s'agit en effet des informations relatives à l'activité en 1987 d'une entreprise du secteur de l'AViation (la seule, en fait, de ce secteur, qui ait consenti à lever le secret d'un colonne complète de chiffres!); avant les chiffres, on lit le nom de l'entreprise "Latécoère" (mention qu'ici encore la procédure de lecture assimile à un commentaire).

Le premier chiffre, Eten = 324, est la superficie de l'usine exprimée en centaines de mètres carrés, soit  $32400 \text{ m}^2$ ; viennent ensuite le nombre total d'ouvriers et employés de toutes catégories, Ouvr = 711; et le sous-total des individus recensés dans les catégories "ingénieurs et cadres", Cadr = 67. Suivent trois colonnes afférentes à l'activité annuelle totale, et exprimées en MF (millions de Francs): Budget annuel (Budg = 375), volume d'achats (Acha = 170) et masse salariale (Sala = 173). Il faut noter, au passage, que les entreprises qui ont donné de tels chiffres pour 1989 n'ont pu fournir que des prévisions.

SigliProduction

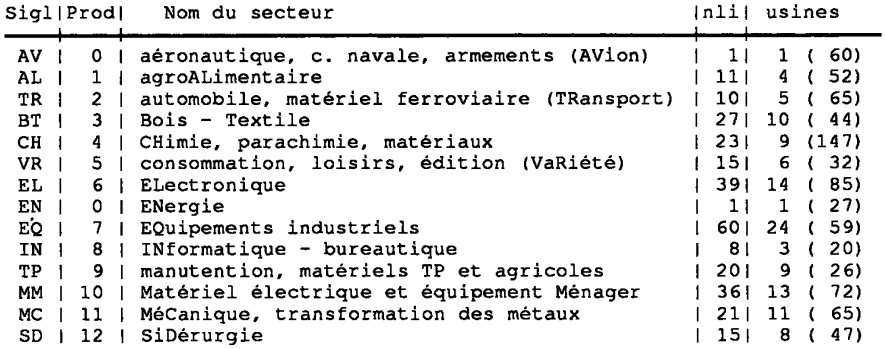

#### *Inventaire des données par secteurs*

Le chiffre suivant est le pourcentage de la masse salariale consacré à la formation; afin d'éviter de quitter le format entier (qui permet d'introduire au sein des lignes des commentaires littéraux tels que le nom de l'entreprise) nous avons multiplié le pourcentage par 100: form = 150, signifie donc 1,5%, ou encore 150/10000. Enfin le montant global des investissements est en MF: Invs  $= 20.$ 

Nous avons déjà dit que la Date est donnée par un seul chiffre; nous en expliquerons l'usage pour le codage des données. Quant au numéro de secteur, il se lit dans la colonne "Prod" de l'inventaire des données; on notera que les secteurs ÉNergie et AViation, qui n'ont fourni chacun qu'une seule ligne, sont tous deux affectés du numéro 0.

Avec la 2-ème ligne, on passe dans le secteur de l'ALimentation: il s'agit de l'entreprise "BOCA OUEST"; laquelle, étant, dans l'ordre alphabétique, la première de son secteur à nous offrir une ligne de données complètes, reçoit dans son sigle la lettre 'a'; avec, en plus, pour la ligne, le chiffre \*7\* de l'année considérée. De façon précise, on lit, sur les dernières colonnes de *YInventaire par secteur,* que l'ALimentation a fourni 11 lignes complètes (usine, année) provenant de 4 usines différentes sur les 52 de ce secteur pour lesquelles *Y Atlas*  donne des chiffres, au moins partiels. Etc...

#### **1.2 Calcul et découpage des variables quotient**

L'hétérogénéité des données impose d'effectuer un découpage des variables en classes. Mais il faut d'abord noter que les variables fournies par les huit premières colonnes ne sont elles-mêmes pas propres à être soumises telles quelles à un découpage. En effet, toutes, à l'exception de *form,* dépendent directement de la taille de l'entreprise: il faut donc calculer des variables quotient. (Nous nous bornerons à donner les formules, sans reproduire le programme écrit pour transformer le tableau de base, en utilisant les procédures du logiciel MacSAIF).

Ceci admis, le choix même du dénominateur ne s'impose pas. Comme l'indique le titre de l'article, on a considéré les hommes, l'espace et les dépenses. Du point de vue des hommes, on a trois quotients:

> REM = Sala / Ouvr; "Rémunération"<br>CDR = Cadr / Ouvr; "extension du sta "extension du statut de Cadre"<br>"Formation"  $FRM = form:$

(auxquels il faut adjoindre l'une des variables d'espace: SPC). On notera que, de divers points de vue, chacun de ces quotients est d'autant plus élevé que la situation des hommes est meilleure. Il importe de préciser ici que dans le quotient REM, la donnée brute Sala a été corrigée en fonction de l'année, en admettant des indices de valeur respectifs de 103, 100 et 97 pour les sommes en F afférentes à 1987, 1988 et 1989.

La variable primaire de l'étendue a été considérée de deux points de vue: selon qu'on la rapporte aux hommes ou à l'argent. On distinguera donc:

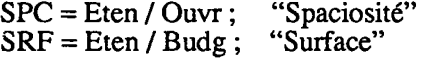

Quant aux dépenses, les valeurs en MF ont été rapportées au budget annuel, exprimé dans la même unité. On a donc:

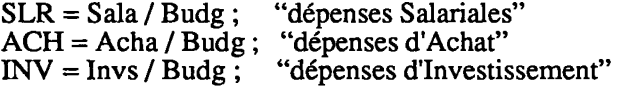

On peut voir dans SLR et INV des indices de valeur ajoutée; la variable quotient ACH jouant dans un sens opposé à celui des deux autres.

Les variables quotient ainsi définies ont été découpées par le programme 'zrang', sous l'option 'Q', barycentrique, qui effectue un codage linéaire par morceaux (cf. [CODAGE LIN.], in *CAD,* Vol XIV, n° *2,* pp. 203-210). Il vaut la peine de publier le listage 'Dcodx' des valeurs pivots prises pour découper chaque quotient en 3 classes  $\{-, =, +\}$ ; car ces valeurs ont été choisies d'après des histogrammes pour représenter respectivement une tendance faible, une moyenne et une tendance forte.

De façon précise, on sait que, dans le codage barycentrique sur 3 modalités d'une variable v, les valeurs inférieures ou égales à la valeur pivot v- sont codées  $\{1, 0, 0\}$ ; les valeurs comprises entre v- et v= sont codées sur les deux premières modalités {x, 1-x, 0), avec une valeur de x d'autant plus élevée qu'elles sont plus écartées de la valeur pivot v-; semblablement, les valeurs comprises entre v= et v+ sont codées  $\{0, 1-y, y\}$ ; et celles au-delà de v+ sont codées {0, 0, 1}.

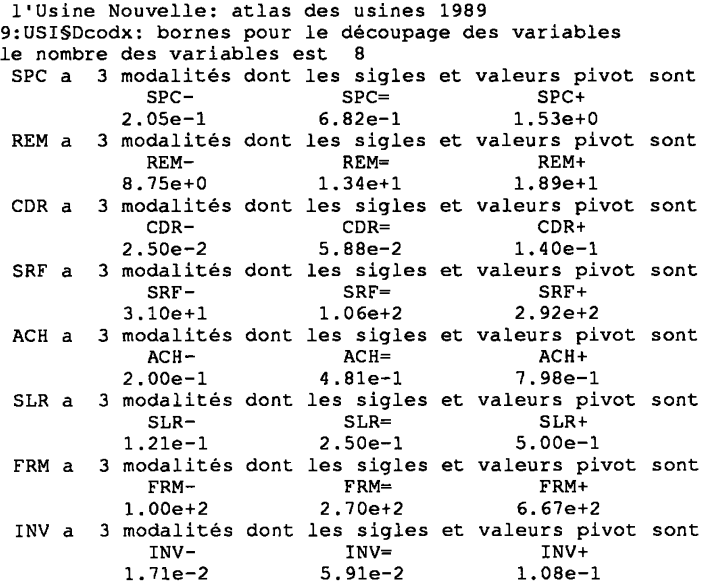

# *Bornes et valeurs typiques des quotients*

Il faut seulement prendre garde au fait que toutes les considérations numériques de la présente étude ne concernent que les entreprises de *Y Atlas*  ayant fourni des données complètes, au moins pour une année; et que ces entreprises, toutes de grande taille, se distinguent par une propension à la communication qui interdit de les prendre pour représentants de l'ensemble des usines de France.

On a ainsi, par exemple pour tendance moyenne de la "Spaciosité", SPC=, la valeur 6.82e-1, soit 68,2 m. carrés par personne. Pour la "Rémunération", REM=, (compte tenu des coefficients {97, 100, 103} introduits pour ramener l'évaluation des dépenses à 1988), donne un salaire annuel de 134 kF par personne, en 1988; ceci nous confirme qu'il ne s'agit pas d'entreprises ordinaires, mais que qualification et salaire sont, en général, élevés. Le taux moyen de cadre approche de 6% (5,88 pour CDR=). SURF= correspond à 106 m carrés pour un budget de 1 MF. Les achats constituent moins de la moitié du budget  $(0,48)$  pour ACH=). Etc...

#### **2 Analyse des données après codage**

On a soumis à l'analyse des correspondances le tableau  $(287 \times 24)$  croisant l'ensemble des 287 couples (usine, année) pour lesquels on dispose d'informations complètes avec l'ensemble des 24 modalités {-,=,+ } obtenues par codage barycentrique à partir des 8 variables quotient:

| trace      |     | l.156e+0 |              |        |      |                 |        |                |                |        |                |                 |             |       |                |
|------------|-----|----------|--------------|--------|------|-----------------|--------|----------------|----------------|--------|----------------|-----------------|-------------|-------|----------------|
| rang       |     | 1        |              | 2      | 3    | 4               | 5      |                | 6              | 7      | 8              |                 | 9           | 10    |                |
| lambda     |     | 2004     |              | 1710   | 1284 | 947             | 901    |                | 820            | 670    | 596            |                 | 540         | 507   | $e-4$          |
| taux       |     | 1734     |              | 1479   | 1111 | 819             | 779    |                | 709            | 580    | 515            |                 | 467         | 439   | $e-4$          |
| cumul      |     | 1734     |              | 3212   | 4323 | 5142            | 5921   |                | 6630           | 7210   | 7725           |                 | 8192        | 8631  | $e - 4$        |
| ISIGJI     |     |          | OLT PDS INRI | F      |      | 1 CO2 CTRI      |        |                | $F$ 2 CO2 CTRI |        |                | $F$ 3 CO2 CTRI  | $\mathbf F$ | 4 CO2 | CTR1           |
| $ SPC- $   | 707 | 44       | 411          | $-568$ | 300  | 71              | 646    | 388            | 1081           | $-144$ | 19             | 71              | 12          | ٥     | 0 <sub>1</sub> |
| $ SPC= $   | 248 | 55       | 261          | 102    | 19   | 3 <sub>1</sub>  | $-74$  | 10             | 21             | $-235$ | 104            | 241             | $-248$      | 115   | 361            |
| $ SPC+1$   | 860 | 25       | 611          | 769    | 214  | 751             | -967   | 337            | 1381           | 766    | 212            | 1161            | 521         | 98    | 731            |
| $ REM- $   | 645 | 32       | 511          | $-350$ | 68   | 201             | $-711$ | 279            | 961            | $-733$ | 296            | 1361            | 70          | 3     | 21             |
| $IREM=1$   | 260 | 57       | 251          | 181    | 64   | 91              | $-16$  | $\circ$        | 01             | 47     | 4              | 11              | $-313$      | 191   | 591            |
| $ REM+ $   | 610 | 36       | 501          | 30     | 1    | 0 <sub>1</sub>  | 667    | 278            | 94 I           | 588    | 216            | 971             | 432         | 116   | 71 1           |
| $ CDR- $   | 588 | 37       | 511          | $-252$ | 39   | 121             | $-372$ | 86             | 301            | $-850$ | 451            | 2071            | 137         | 12    | 71             |
| $ CDR= $   | 186 | 55       | 271          | 130    | 30   | 5 <sub>1</sub>  | -69    | 8              | 21             | 158    | 45             | 11 <sub>1</sub> | 239         | 102   | 331            |
| $ CDR+ $   | 593 | 33       | 521          | 63     | 2    | 1 <sub>1</sub>  | 536    | 158            | 551            | 690    | 261            | 1211            | $-559$      | 171   | 1081           |
| $ SRF-1$   | 777 | 35       | 51 I         | -994   | 593  | 1751            | 476    | 136            | 471            | 286    | 49             | 231             | $-4$        | 0     | 01             |
| $ SRF= $   | 260 | 57       | 261          | 74     | 10   | 21              | 46     | 4              | 11             | $-276$ | 145            | 341             | $-230$      | 100   | 311            |
| $ SRF+ $   | 805 | 33       | 501          | 941    | 503  | 1461            | $-589$ | 197            | 671            | 165    | 15             | 71              | 397         | 89    | 551            |
| $ ACH- $   | 492 | 27       | 521          | 644    | 188  | 571             | 583    | 154            | 541            | $-549$ | 137            | 641             | 167         | 13    | 8 <sub>1</sub> |
| $ ACH= $   | 88  | 62       | 211          | 17     | 1    | 0 <sub>1</sub>  | 68     | 12             | 21             | 53     | $\overline{7}$ | 1!              | 165         | 69    | 181            |
| $IACH+I$   | 610 | 36       | 441          | $-525$ | 191  | 491             | $-567$ | 223            | 671            | 330    | 76             | 301             | $-416$      | 120   | 65 I           |
| $ SLR-1 $  | 729 | 35       | 521          | $-813$ | 381  | 1141            | $-723$ | 302            | 1061           | 151    | 13             | 61              | $-238$      | 33    | 211            |
| $ SLR= $   | 127 | 59       | 241          | 176    | 67   | 91              | 33     | $\overline{a}$ | 0 <sub>1</sub> | 160    | 55             | 121             | 36          | 3     | 11             |
| $ SLR+ $   | 638 | 31       | 471          | 563    | 182  | 50 <sub>1</sub> | 733    | 309            | 99 I           | -467   | 125            | 531             | 194         | 22    | 121            |
| $ FRM- $   | 210 | 39       | 451          | 249    | 47   | 12 <sub>1</sub> | $-261$ | 51             | 161            | 98     | 7              | 3 <sub>1</sub>  | $-373$      | 105   | 581            |
| $IFRM=1$   | 50  | 63       | 221          | 53     | 7    | 11              | 113    | 31             | 5 <sub>1</sub> | $-52$  | 7              | 11              | $-47$       | 5     | 11             |
| $IFRM+1$   | 360 | 23       | 521          | $-579$ | 125  | 381             | 138    | 7              | 31             | $-23$  | ٥              | 0 <sub>1</sub>  | 778         | 227   | 1451           |
| $ INV -  $ | 370 | 43       | 421          | $-492$ | 216  | 521             | $-152$ | 21             | 61             | 277    | 68             | 261             | 270         | 65    | 331            |
| $IINV=I$   | 146 | 50       | 271          | $-77$  | 9    | 11              | 31     | $\overline{2}$ | 0 <sub>1</sub> | $-227$ | 82             | 201             | 184         | 53    | 181            |
| $ INV+ $   | 493 | 32       | 611          | 797    | 285  | 1001            | 159    | 11             | 5١             | $-18$  | ٥              | 0 <sup>1</sup>  | -662        | 196   | 1461           |

Qww:l'Usine Nouvelle: atlas des usines 1989

*Analyse de correspondance: ensemble des 24 modalités* 

{SPC, REM, CDR, SRF, ACH, SLR, FRM, INV}.

On a ensuite effectué des classifications ascendantes hiérarchiques sur les deux ensembles en correspondance; en créant des listages d'aide à l'interprétation Facor et Vacor.

Enfin, à titre complémentaire, on a effectué des analyses et classifications en mettant en éléments supplémentaires les modalités des deux variables {SPC, SRF} afférentes à la superficie.

#### **2.1 Analyse de correspondance**

Avec 24 modalités qui, par groupes de 3, sont assujéties à la relation d'avoir pour somme 1 sur chaque ligne, on a 16 facteurs non triviaux. Le listage montre le rôle prépondérant des 3 premiers facteurs qui expliquent bien toutes les variables, à l'exception de la FoRMation . Comme il est impossible de figurer le détail des 287 individus (usine, année), on a projeté sur les graphiques des plans (1,2) et (1,3) les centres de gravité des classes obtenues ultérieurement (cf. §2.2).

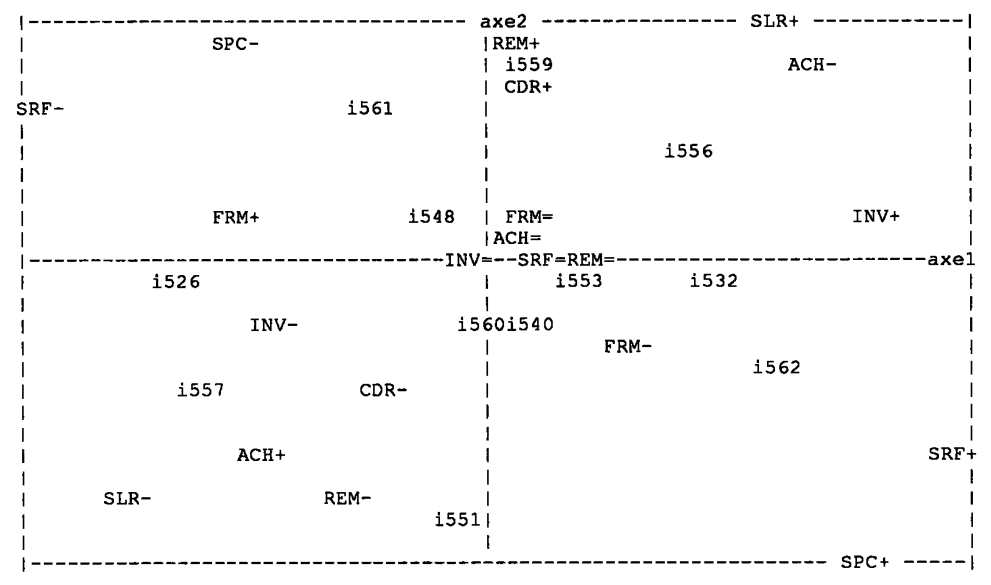

On note d'abord que les modalités  $v=$  sont groupées au voisinage de l'origine: certaines d'entre elles sont même omises des graphiques du fait de la densité de l'accumulation des sigles. La classification automatique range dans une seule classe les huit modalités  $v =$ ; et le centre de cette classe ne s'éloigne sensiblement de l'origine que sur le demi-axe (F5>0).

Les deux variables SPC, spaciosité, et SRF, calculées à partir de la superficie mais avec des dénominateurs différents (respectivement le nombre d'ouvriers, Ouvr, et le budget, Budg), ne se séparent guère l'une de l'autre dans le plan (1,2); mais, sur l'axe 3, SPC+ est associé à CDR+: ce qui suggère que les entreprises qui emploient le personnel le plus qualifié sont aussi celles qui offrent à chacun le plus d'espace.

SLR et REM sont également deux variables calculées avec un même numérateur (la masse salariale) mais des dénominateurs différents (Ouvr et Budg); proches dans le plan (1,2), elles se séparent sur l'axe 3, où on ne s'étonnera pas de voir REM+ associé à CDR+.

Dans le quadrant (F1<0; F2<0), on trouve ACH+ avec {SLR-, REM-, CDR-, INV-}: cette constellation caractérise des entreprises réalisant une faible valeur ajoutée: des ACHats, mais peu d'INVestissements; et un personnel peu qualifié. Dans le quadrant opposé, (F1>0; F2>0) on trouve les modalités de signe contraire, donc le tableau d'une forte valeur ajoutée.

Il est difficile de placer la FoRMation dans le tableau global sans recourir à la CAH; en saisissant les données, nous avons noté que la formation pouvait

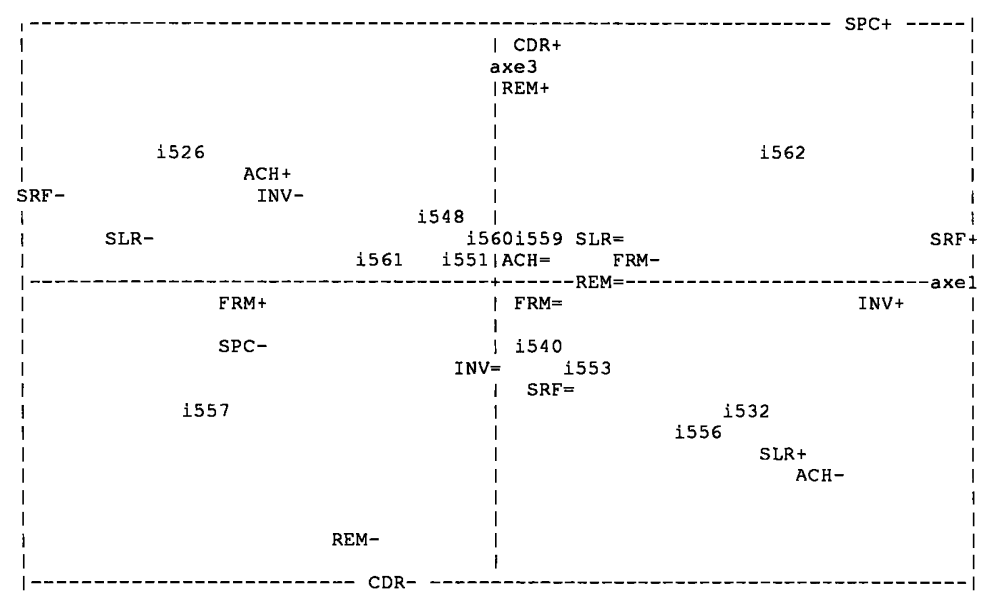

aller avec un haut niveau de technique; mais qu'elle pouvait aussi être développée par une entreprise dont les effectifs décroissent, pour permettre à des ouvriers licenciés de se placer ailleurs.

L'examen du plan (1,3), complété par la lecture de la colonne CTR3 du listage, montre que que l'axe 3 est créé par l'opposition entre les deux groupes de modalités {CDR+, REM+, SPC+} (F3>0) et {CDR-, REM-} (F3<0).

Quant à l'ensemble des individus, la lecture attentive du listage (non publié) atteste que les usines pour lesquelles on dispose des chiffres de trois années successives ont généralement des profils stables; bien que certaines données primaires, comme les investissements, varient fortement avec les années; et que de nombreuses entreprises soient en pleine restructuration... On conjecturera donc que la typologie qui ressort de nos données représente des formes d'activité difficiles à modifier; même si, d'autre part, un bilan précis montre que les classes issues de la CAH ne correspondent guère à la répartition des usines par secteur.

## **2.2 Classification ascendante hiérarchique**

#### **2.2.1 L'ensemble des modalités des variables quotient**

La classification des 24 modalités s'interprète parfaitement en des termes que nous a déjà suggérés l'interprétation de l'analyse factorielle: valeur ajoutée, potentiel humain.

# [USINES FRANCE] 433

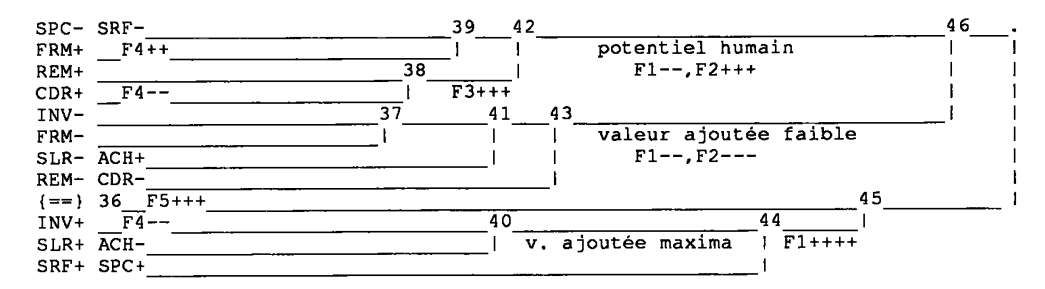

Sur l'arbre de la partition en douze classes, il a été facile de marquer la composition des classes dont chacune compte une ou deux modalités; à l'exception de la classe 36, notée  $\{==\}$ , qui comprend les modalités centrales des 8 variables quotient. De plus, en reportant quelques indications du listage Facor, on a pu situer les centres de gravité des classes sur le système des axes factoriels.

La classe {==} ne se sépare de l'origine que sur l'axe 5. Elle s'agrège à un haut niveau à la classe 44, étiquetée F1++++, et qui comprend en effet un ensemble de modalités se projetant sur le demi-axe (F1>0); avec l'interprétation claire (fondée sur ACH-): "valeur ajoutée maxima".

Il faut toutefois noter qu'avec des investissements et une masse salariale relativement élevée,  $\{INV_{+}, SLR_{+}\}$  on ne trouve pas dans cette classe les caractères d'un personnel hautement qualifié:  $REM_i$ ; CDR+: ces modalités, avec FRM+, constituent une autre classe qu'on a pu étiqueter: "potentiel humain". En effet, une valeur ajoutée élevée peut résulter de la mise en œuvre d'équipements perfectionnés plus encore que de la qualification du personnel.

Il vaut la peine de considérer comment la superficie s'agrège aux autres variables: {SRF+, SPC+} vont avec "valeur ajoutée maxima"; tandis que {SRF-, SPC-} s'agrègent avec "potentiel humain". En effet, un personnel hautement qualifié peut mettre en œuvre un matériel perfectionné mais léger dans des laboratoires qui ne s'étendent pas dans l'espace comme le fait une usine ordinaire.

Enfin, dans la classe 43, étiquetée "valeur ajoutée faible", on trouve, associées à ACH+, les modalités négatives de toutes les variables autres que celles de la superficie (et que ACH-, cela va sans dire!).

On remarquera que FRM+, (agrégée à {SRF-, SPC-}), est dans la classe 42, "potentiel humain"; tandis que FRM- s'agrège d'abord à INV-, au sein de 43, "valeur ajoutée faible". On notera encore la parfaite opposition entre ACH et SLR: leurs modalités de signes opposés s'agrégeant d'abord entre elles avant de s'agréger à toute autre modalité: {ACH-, SLR+} et {ACH+, SLR-}. Tandis que REM et CDR vont ensemble {REM+, CDR+}, {REM-, CDR-}.

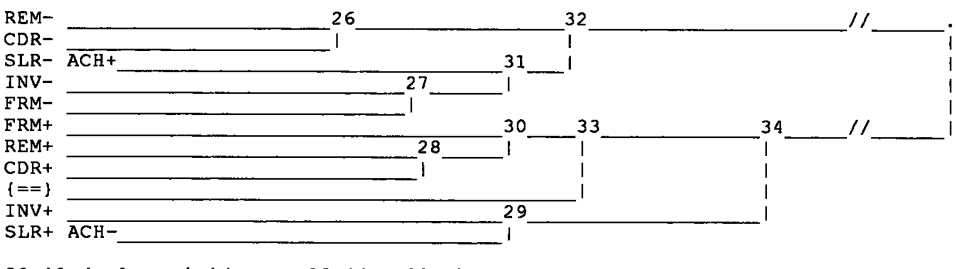

30≈42 de la précédente; 29≈44 ; 32≈43

Si dans l'analyse factorielle on met en supplémentaire les modalités des variables de superficie, on aboutit à une classification des 18 modalités restantes qui s'accorde pleinement avec celle que nous venons de commenter; avec une classe {==}, et trois classes principales dont la composition est la même, comme on l'a noté sous le graphique de l'arbre.

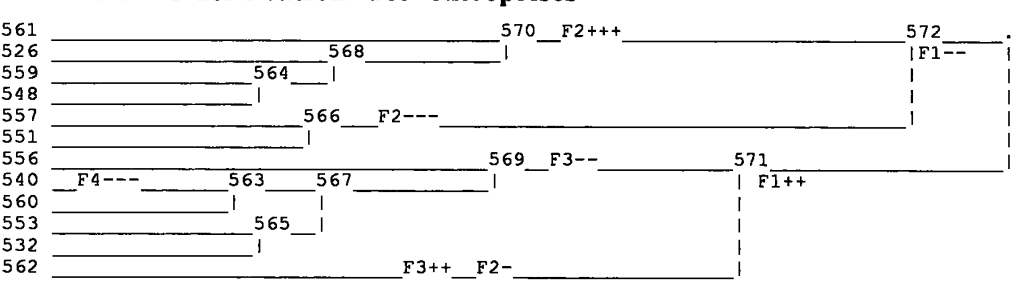

#### 2.2.2 Classification des entreprises

Effectuée sur un ensemble de 287 éléments (usine, année), cette classification n'est pas d'une interprétation directe. Nous avons d'abord étiqueté l'arbre de la CAH en terme de facteurs, grâce au listage Facor, ce qui permet de compléter, en tenant compte de l'ensemble des dimensions de l'espace, les représentations données au §2.1 dans les plans (1,2) et (1,3).

Puis nous avons eu recours à la procédure d'aide à l'interprétation Vacor. Plus précisément, nous avons demandé l'interprétation de la CAH sur I, non en terme des 24 modalités des variables quotient, mais (pour plus de clarté) relativement à la partition de J en 12 classes adoptée au §2.2.1.: c'est ce qu'on appelle: faire Vacor sur Jq pour L

Dans sa version actuelle, le programme de CAH produit, en même temps que le listage Vacor, un tableau cumulé 'tiqjq' croisant les deux partitions (dans notre cas en 12 classes) adoptées pour les ensembles I et J. Le format de ce tableau est tel qu'il peut être soumis à l'analyse des correspondances.

# [USINES FRANCE] 435

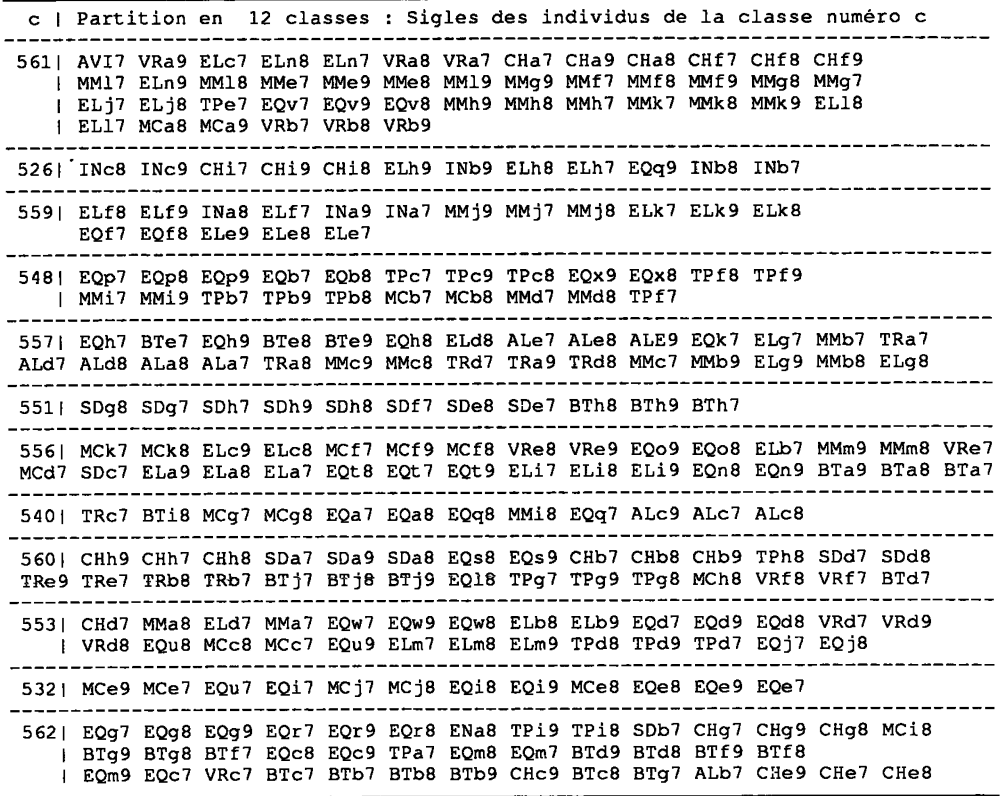

Par rapport à la lecture fastidieuse des tableaux du listage Vacor, cette analyse a l'avantage de construire des graphiques plans (directement interprétables, même s'il s'impose d'en vérifier les suggestions sur le listage Vacor) où figurent les deux ensembles Iq et Jq, caractérisés par la correspondance qu'ils ont entre eux d'après le tableau cumulé 'tiqjq'; ce qui représente une simplification par rapport à l'analyse du tableau initial croisant I et J. Dans le cas présent, le plan (1,2) fournit une représentation satisfaisante.

Mais l'interprétation des classes en termes de variables (ou d'agrégats de modalités de variables) ne suffit pas: il faut tenter de retrouver les entreprises elles-mêmes, dans leur activité industrielle. Le listage du contenu des classes montre d'abord la stabilité des profils des entreprises au cours du temps: non seulement les profils successifs sont dans une même classe de la partition retenue, mais, au sein de cette classe, ils sont très proches; ce que l'on voit sur l'arbre (non publié) de la CAH générale; et également sur le tableau du contenu

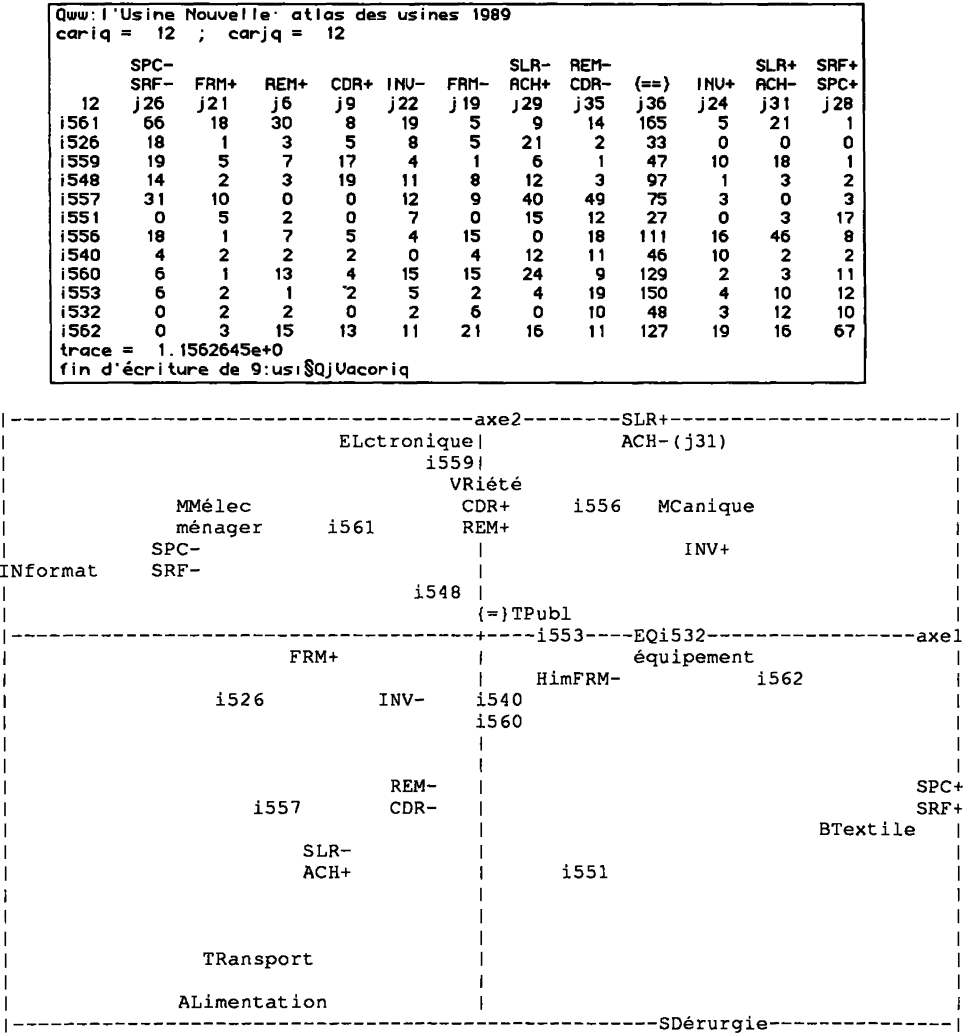

des classes où sont presque toujours groupés les sigles qui ne diffèrent que par le 4-ème caractère (chiffre de l'année après le sigle propre à l'usine; cf. §1.1: e.g., dans la classe 526, CHi7, CHi8, CHi9; les trois années de l'entreprise 'i' du secteur (CH': "CHimie, parachimie et matériaux").

Reste à placer les secteurs dans notre typologie. À cette fin, on a construit un tableau de contingence croisant secteurs et classes de la partition. Ce tableau donne, e.g., à l'intersection de la ligne i561 et de la colonne EL, le nombre (8)

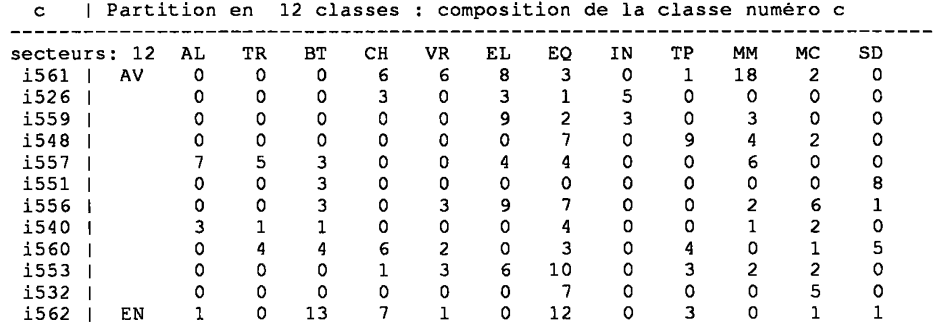

des couples (usine, année) afférents au secteur "Electronique - bureautique" et rentrant dans la classe i561.

La lecture directe de ce tableau ne suggère pas de conclusion tranchée. C'est pourquoi on l'a d'abord soumis aux programmes d'analyse des correspondances et de CAH. On obtient ainsi une nouvelle structure arborescente sur l'ensemble des 12 classes iq (de i561 à i562): or celle-ci ne concorde pas avec celle publiée au début du présent §; il n'y a donc pas de lien étroit entre les rapports de

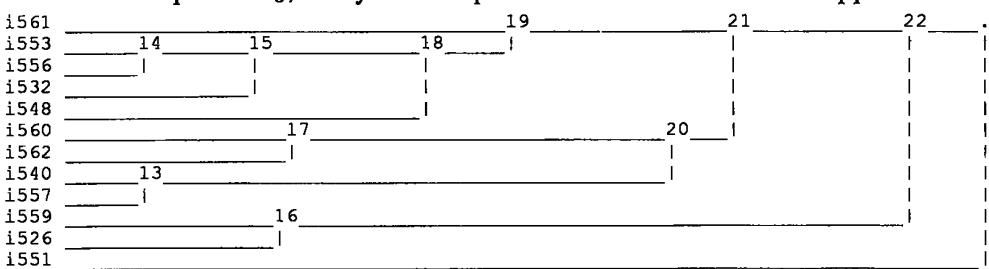

proximités entre classes iq du point de vue de leur description par les variables et du point de vue de leur composition sectorielle.

Pourtant, cette composition sectorielle n'est pas dépourvue de sens. On le voit en adjoignant les profils des secteurs sur l'ensemble Iq des 12 classes (colonnes du tableau ci-dessus) en colonnes supplémentaires à l'analyse du tableau tiqjq. Un tableau cohérent apparaît alors dans le plan (1,2). Dans le quadrant (F1<0, F2>0), on a IN, MM et EL associés à faible superficie {SPC-, SRF-}; plus précisément, sur le demi-axe (F2>0) ELectronique est associé à {CDR+, REM+}: personnel, hautement qualifié. A l'opposé, on a Bois-Textile et SiDérurgie. Dans le quadrant (F1<0, F2<0), TRansport et ALimentaire sont associés à une faible valeur ajoutée. II s'agit en fait de secteurs qui élaborent des produits de base de valeur élevée. Le cas de TR est particulier: du fait de la sous-traitance, une usine travaillant dans l'industrie du matériel de transport effectue des ACHats de valeur élevée.

N.B. Pour adjoindre en supplémentaire au tableau 'tiqjq' le tableau de contingence croisant Iq avec l'ensemble des secteurs, deux voies s'offrent à l'utilisateur du logiciel MacS AIF. On peut, après avoir recopié ce dernier tableau en format 'ww' par l'option 'C' de <sup>t</sup>zrang<sup>3</sup>, juxtaposer les deux tableaux par 'juxtab' (cf. *CAD,* Vol XIV, n°3, pp. 347-354); et effectuer l'analyse du tableau ainsi construit en spécifiant que les profils des secteurs sont en supplémentaire. On peut encore transposer le tableau croisant Iq et les secteurs (par l'option \*T' de 'zrang'); et, après avoir donné au tableau obtenu le même nom qu'à 'tiqjq' avec en plus le suffixe 'b \ utiliser le programme 'qorlsup' (cf. *CAD,* Vol XIV, n°l, pp. 48-50) pour adjoindre à l'analyse de 'tiqjq' un tableau de colonnes supplémentaires extérieures.

## **3 Conclusions**

Nous pensons avoir montré que l'analyse des données chiffrées publiées dans *Y Atlas des Usines* révèle une structure cohérente et interprétable. Il faut seulement prendre garde à ce que les données sont trop lacunaires pour être représentatives, mêmes des grandes entreprises qui sont seules recensées par *YAtlas.* 

Quant à la méthode, on notera que les traitements ont été effectués avec le seul logiciel MacSAIF; à l'exception du calcul des variables quotient; pour lequel on a écrit un programme particulier, mais qui aurait pu être fait sur un tableur usuel.

## **Référence Bibliographique**

*L'atlas des Usines, 1000 établissements industriels répertoriés par groupes par secteurs et par régions;* Numéro Spécial de *L'USINE N0UVELLE;19S9.*